**Программирование (Python)**

**1**

**§ 18. Линейные программы**

# **Пример задачи**

*Задача*. Ввести два числа и вычислить их сумму.

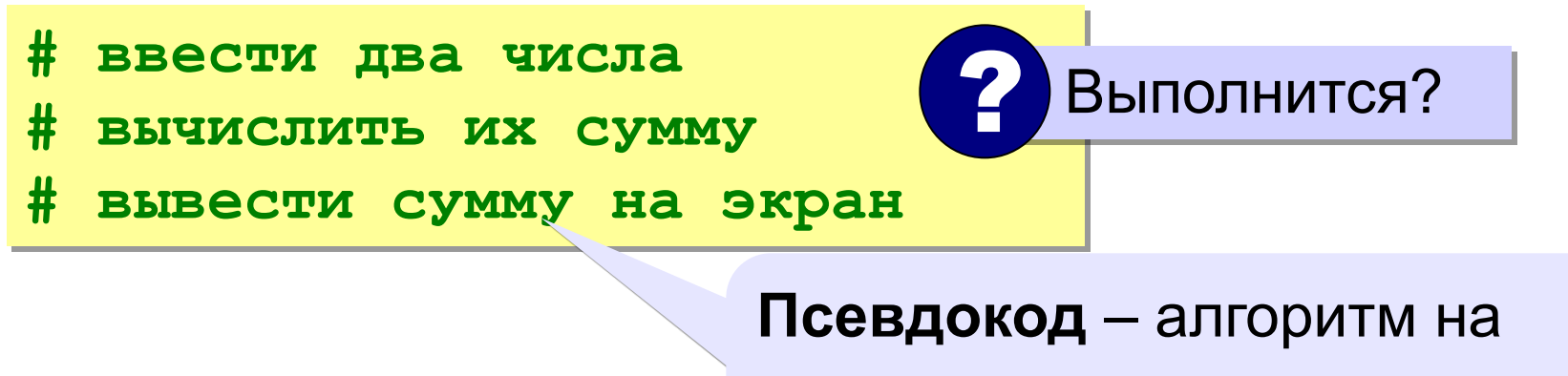

русском языке с элементами языка программирования.

Компьютер не может исполнить псевдокод!

# **Зачем нужны переменные?**

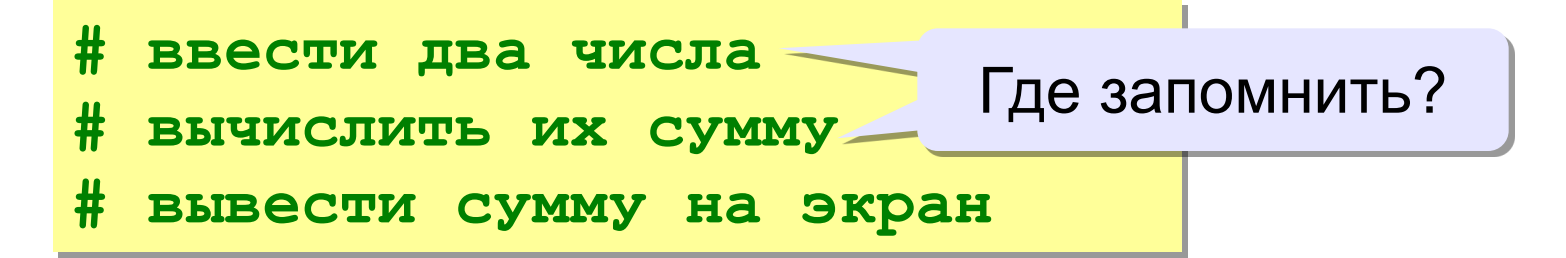

**Переменная** — это ячейка в оперативной памяти, которая имеет имя, тип и значение. Значение переменной может изменяться во время выполнения программы.

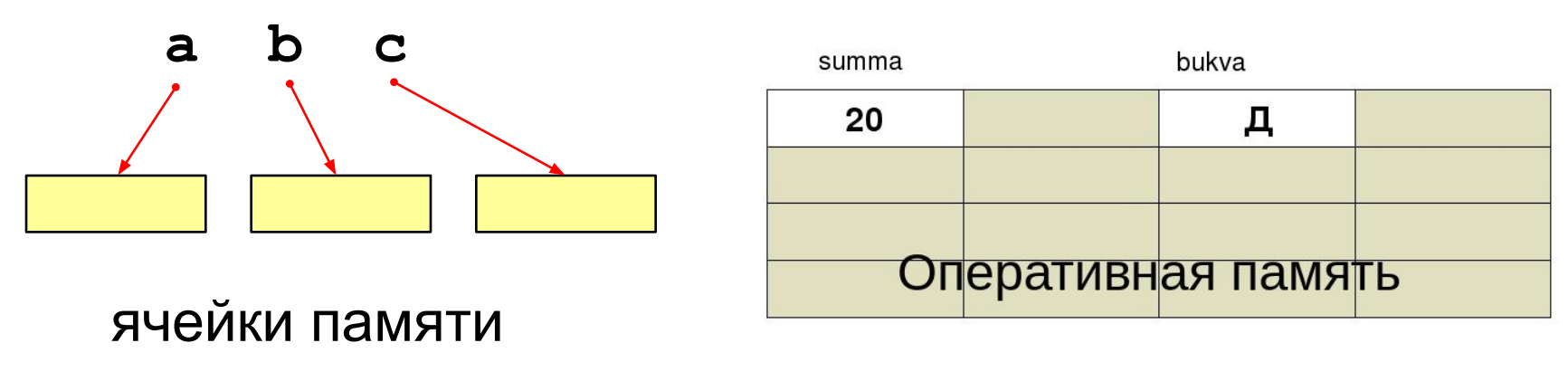

summa =  $20$ 

# Имена переменных

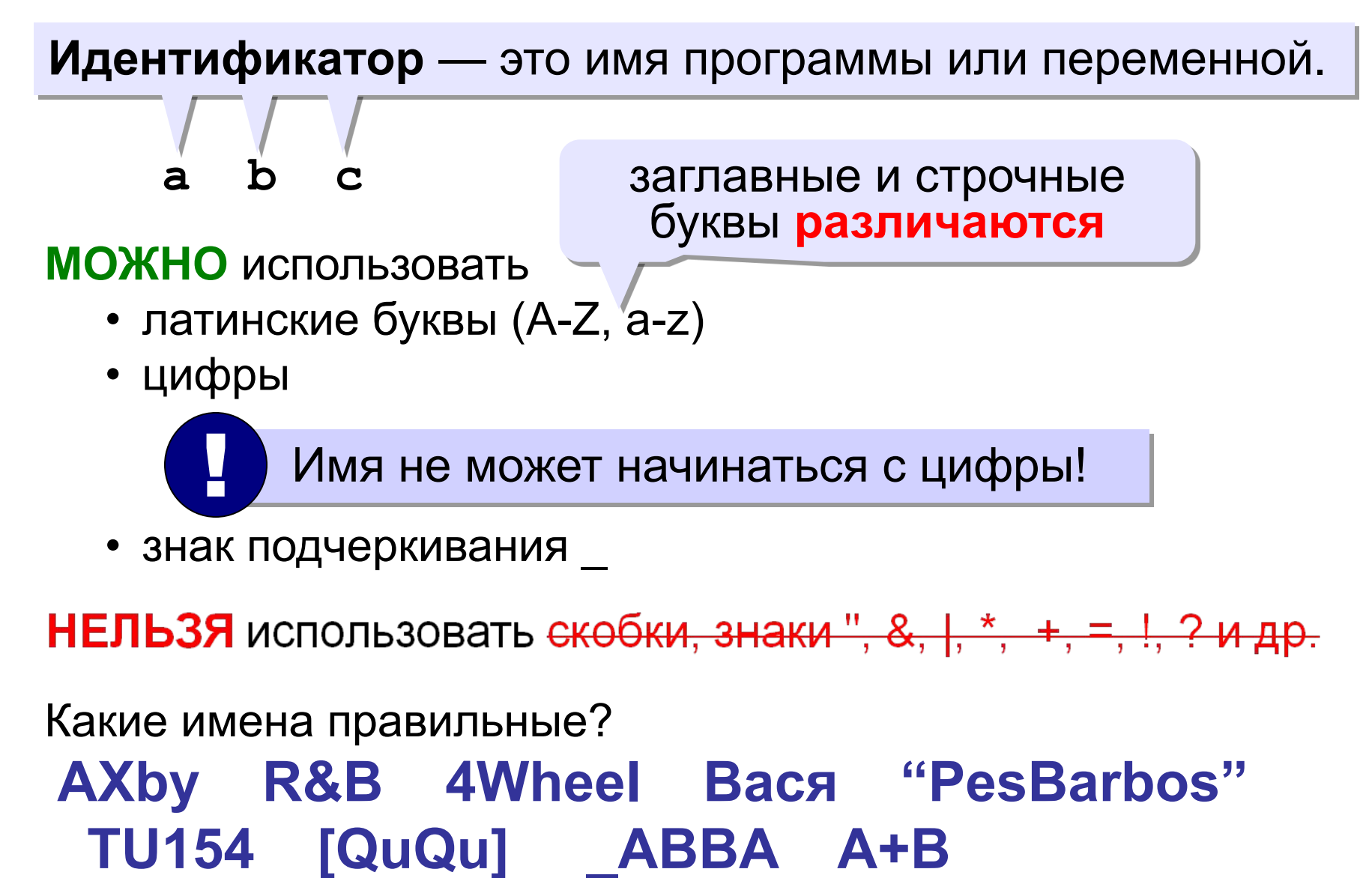

# **Работа с переменными**

#### **Присваивание** (запись значения)

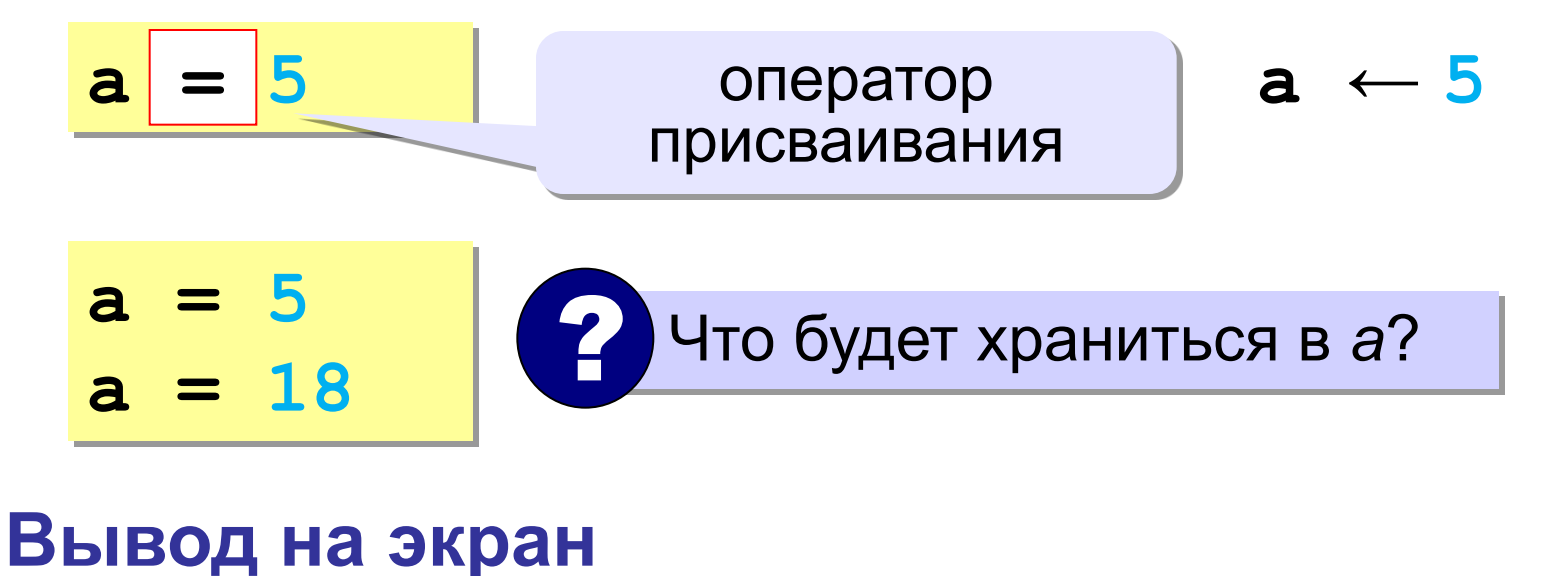

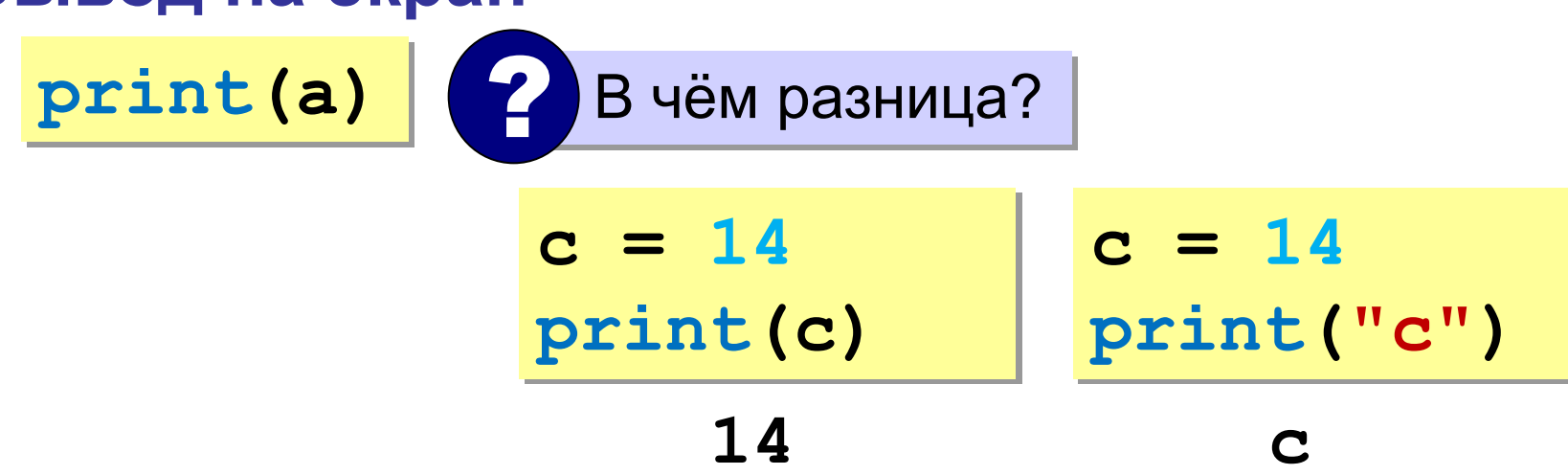

# **Работа с переменными**

#### **Изменение значения**

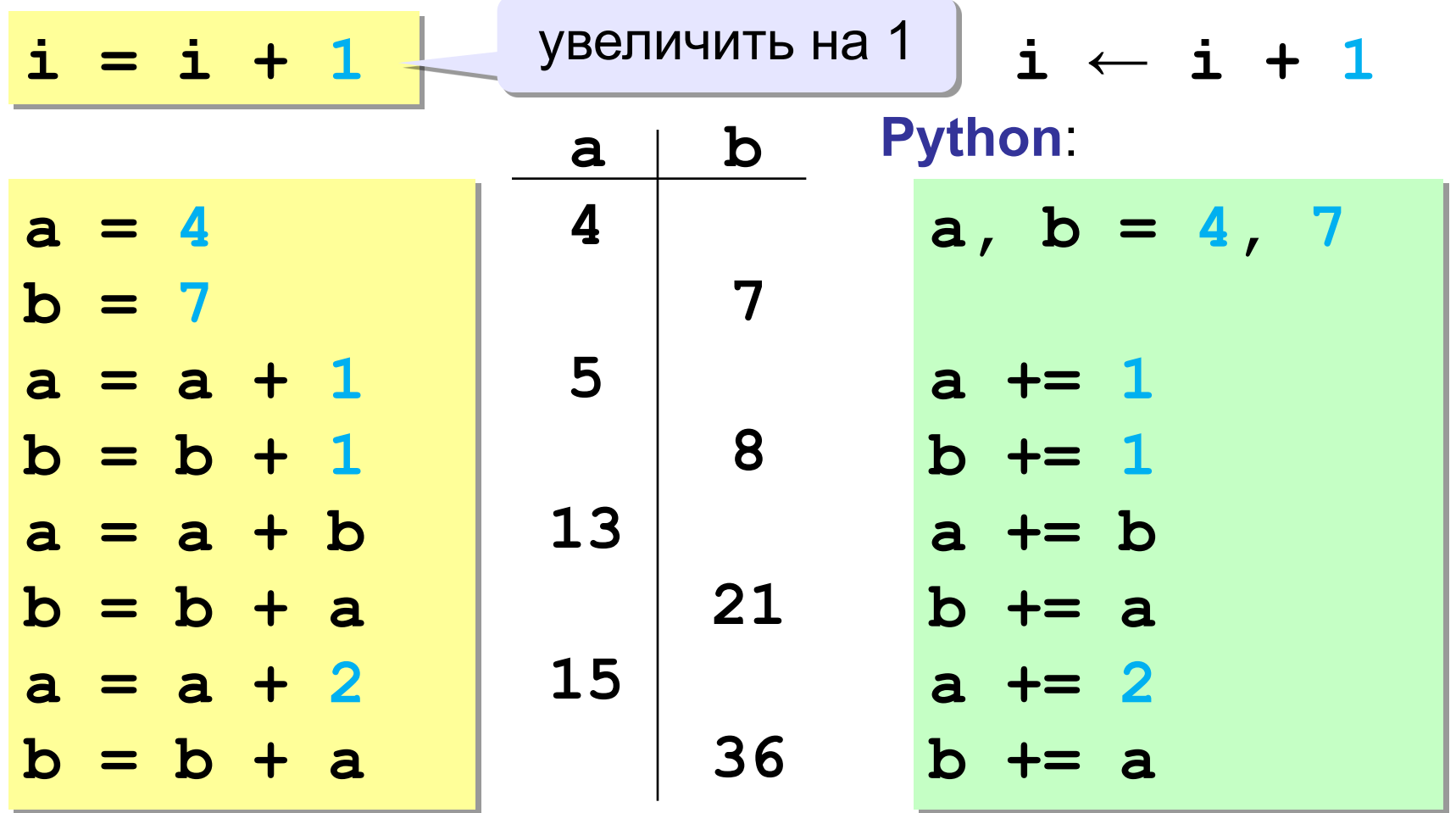

# Ввод с клавиатуры

Цель - изменить исходные данные, не меняя программу.

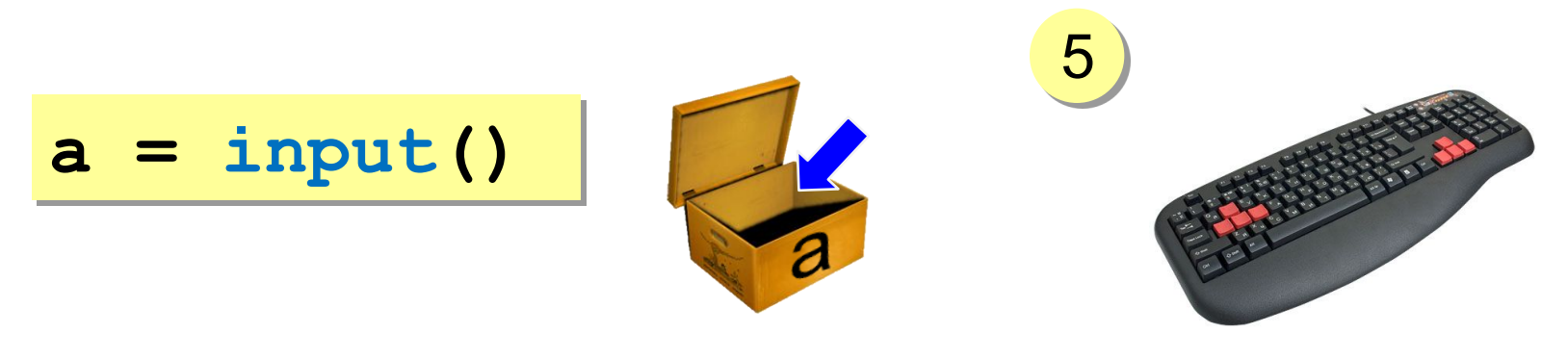

- Программа ждет, пока пользователь введет значение и нажмет Enter.
	- Введенное значение записывается в  $2.$ переменную а.

# **Ввод с клавиатуры**

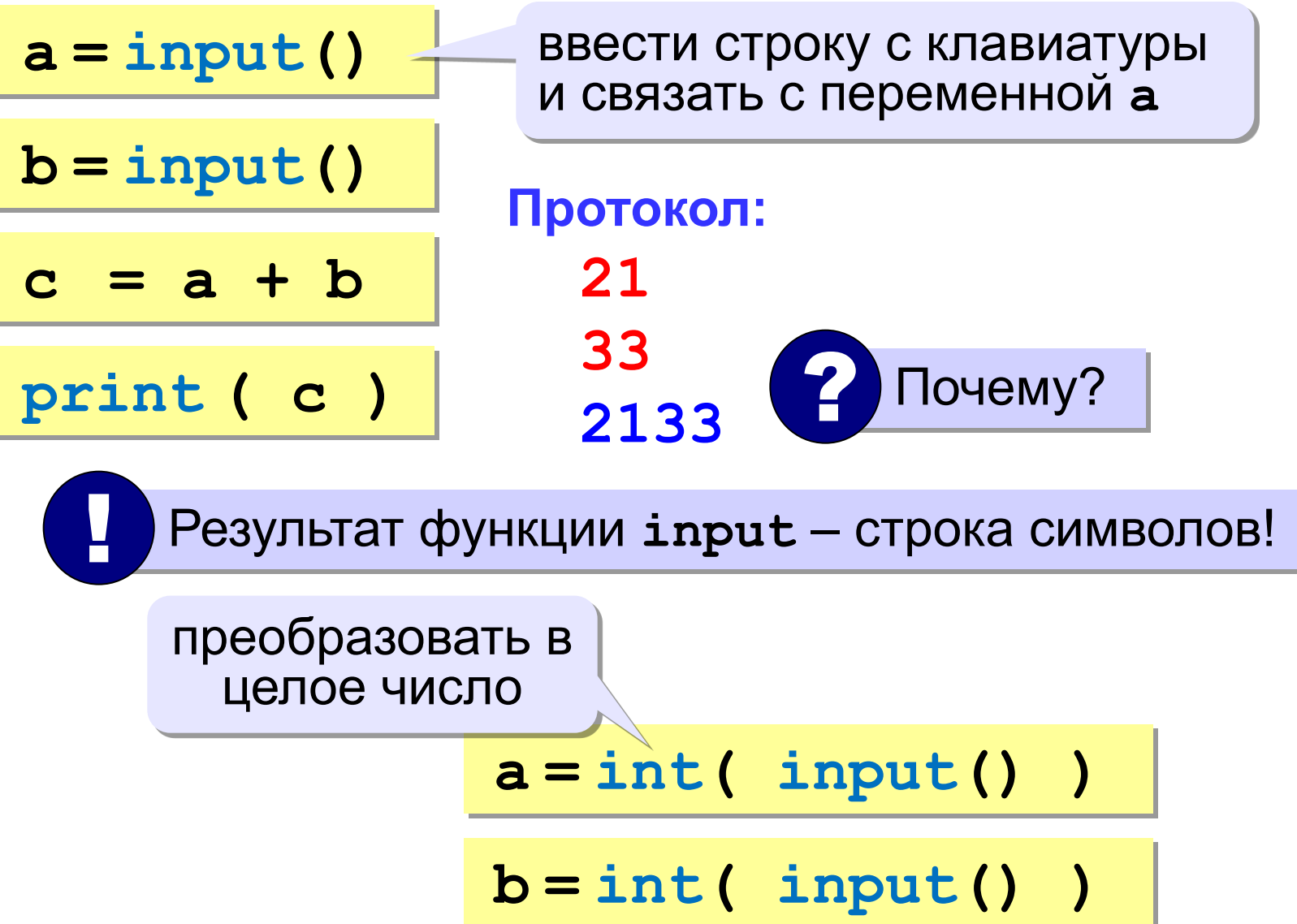

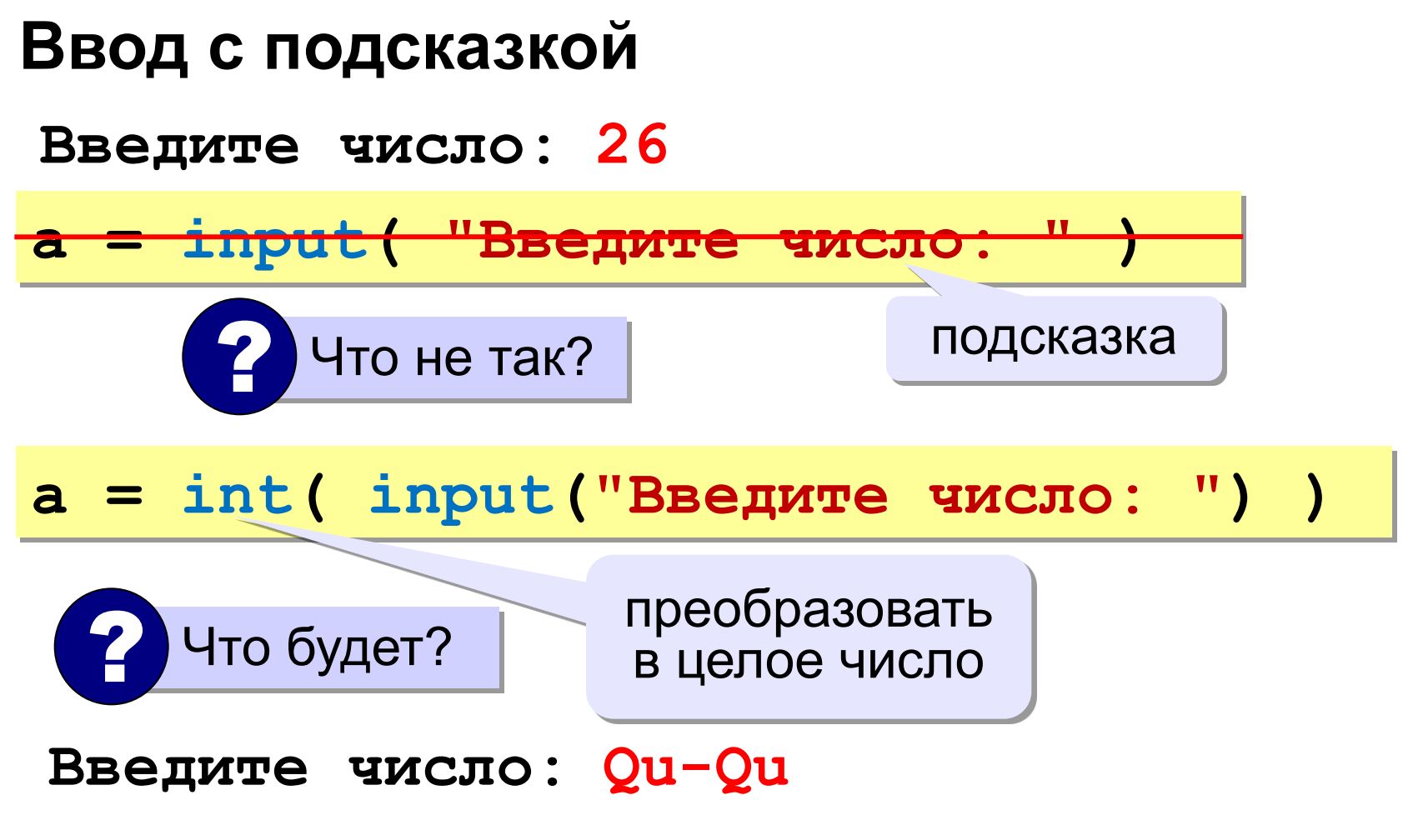

**ValueError: invalid literal for int() with base 10: 'Qu-Qu'**

#### **Ввод вещественных чисел**

**print( "Введите число:" ) x = float (input()) float**

или так:

**x = float (input("Введите число:")) float**

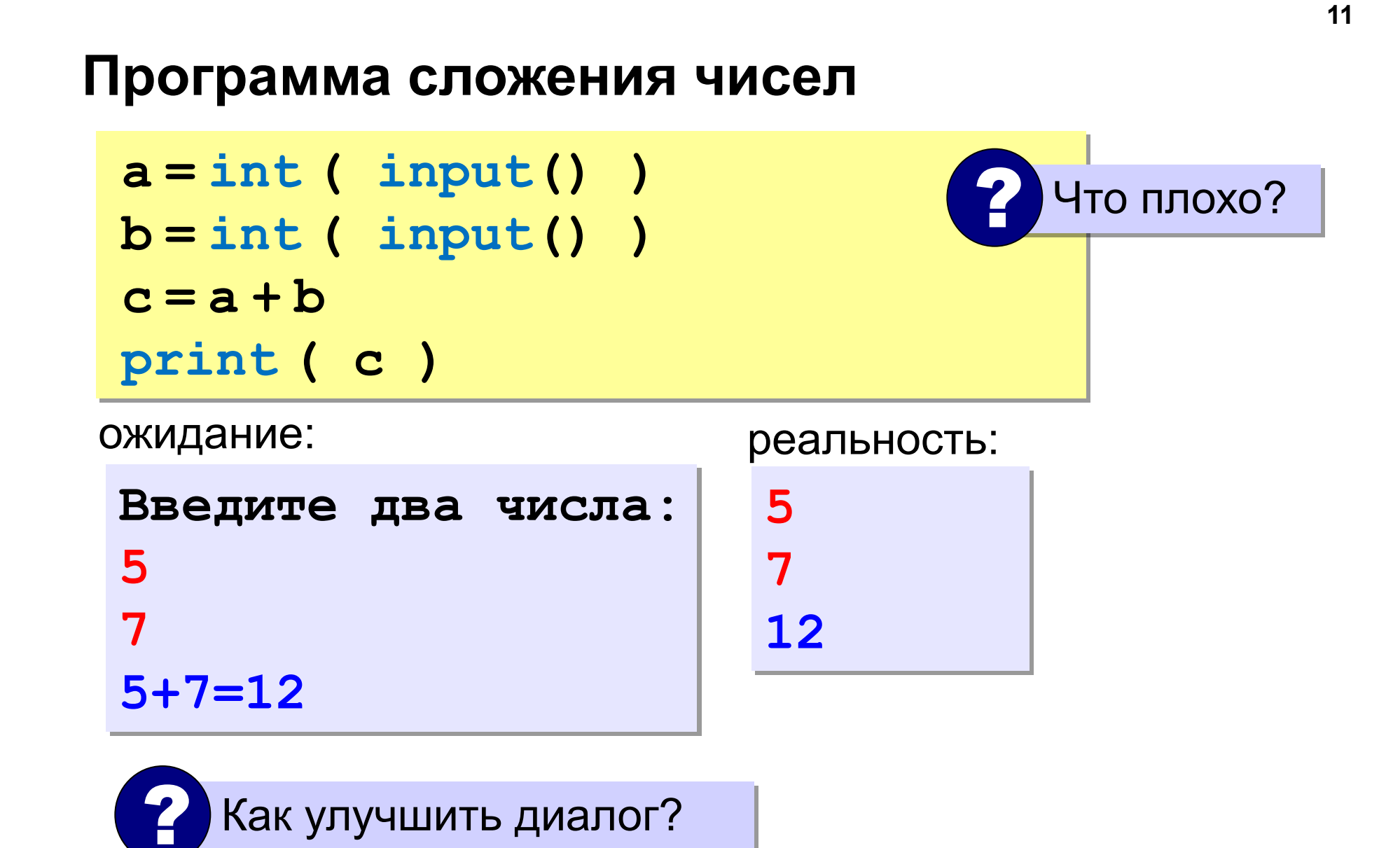

## **Вывод данных с текстом**

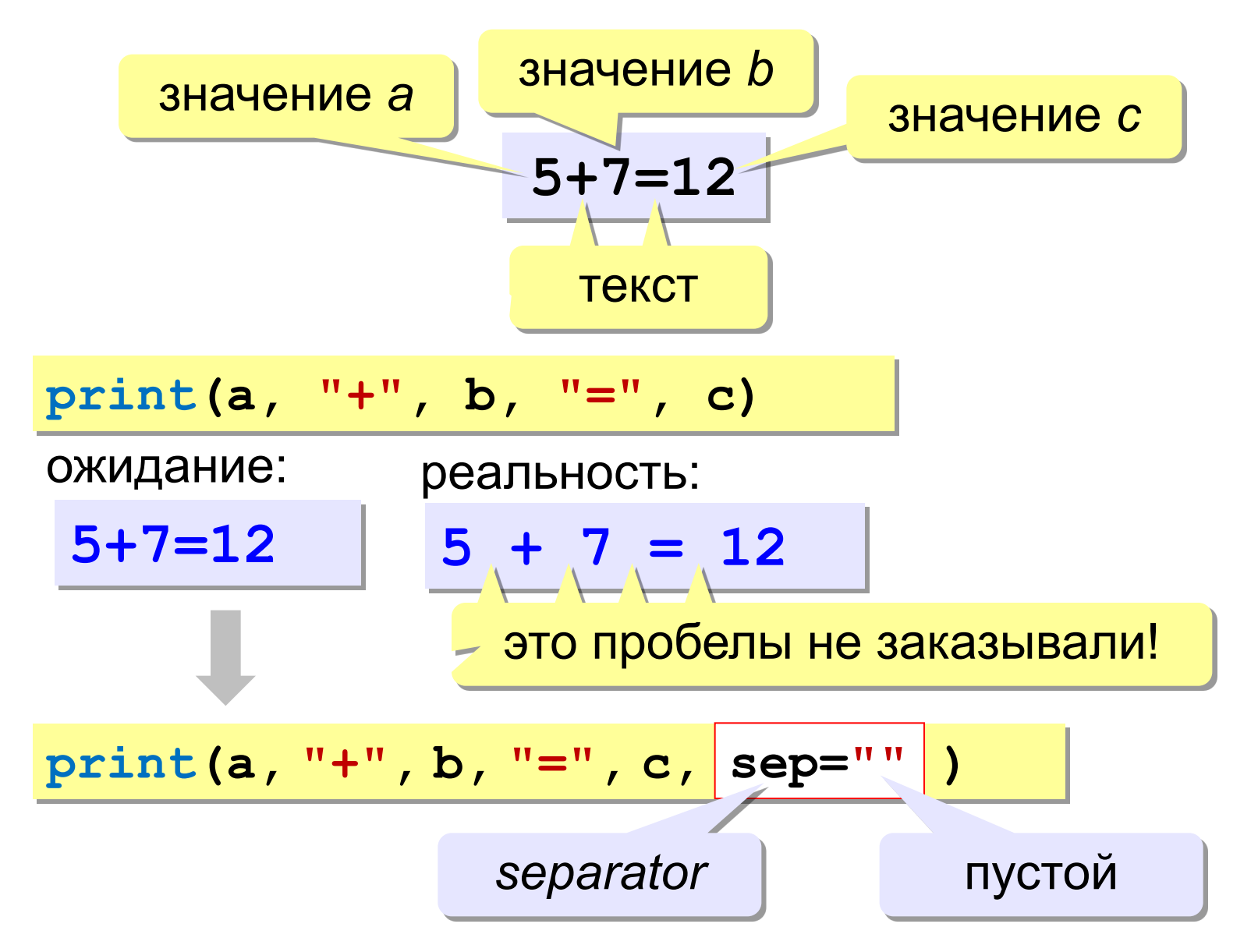

## **Программа сложения чисел**

**print ( "Введите два числа: " ) a = int ( input() ) b = int ( input() )**  $c = a + b$ **print ( a, "+", b, "=", c, sep="" )**

? Как переделать для 3-х чисел?

# **Ввод двух чисел в одной строке**

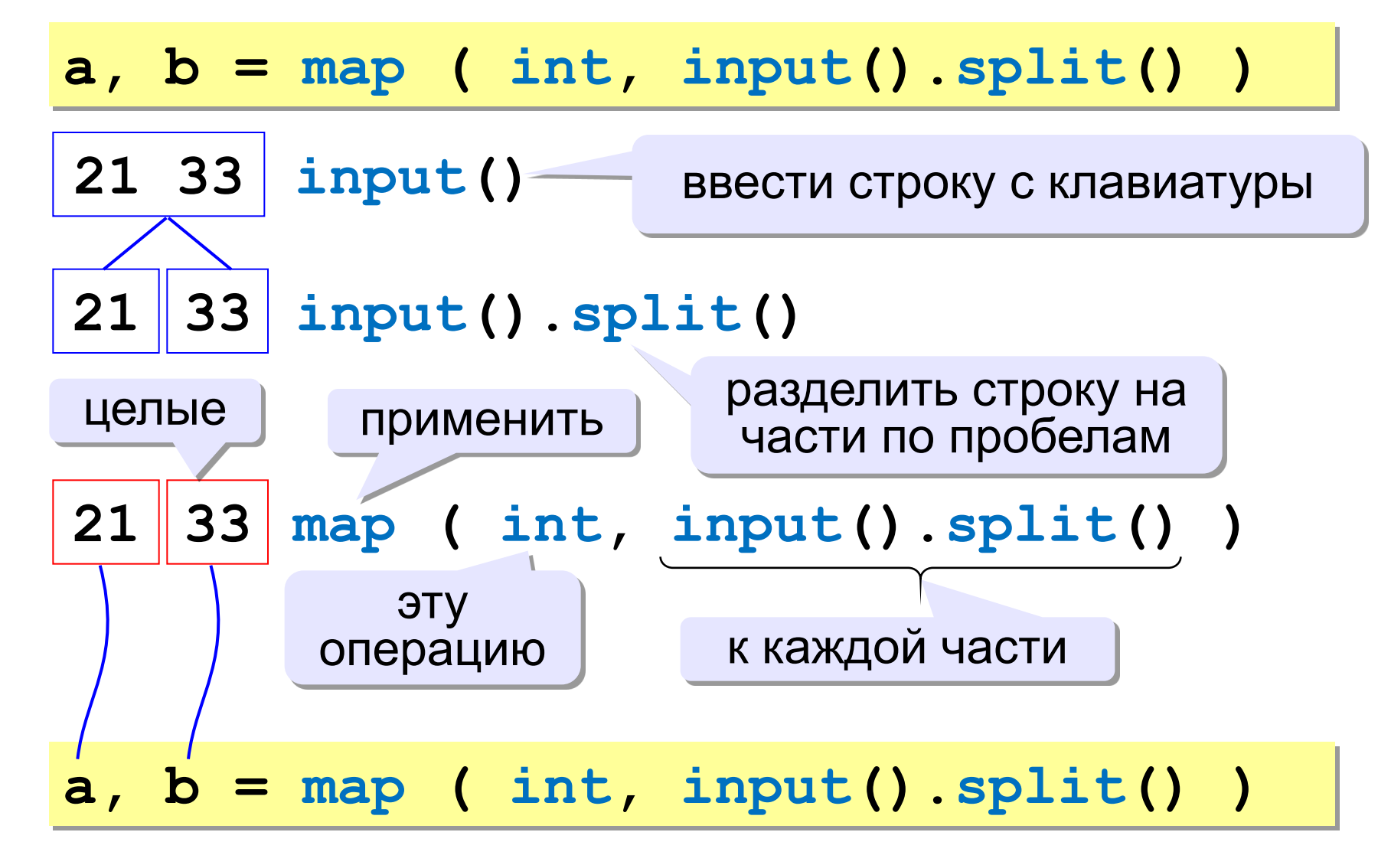

# **Задачи**

# **«A»: Ввести три числа, найти их сумму.**

 *Пример:*  **Введите три числа: 4 5 7 4+5+7=16**

**«B»: Ввести три числа, найти их сумму и произведение.**  *Пример:*  **Введите три числа: 4 5 7 4+5+7=16 4\*5\*7=140**

# Задачи

#### «С»: Ввести три числа, найти их сумму, произведение и среднее арифметическое.

Пример:

```
Введите три числа:
4 5 7
4 + 5 + 7 = 164*5*7=140(4+5+7)/3=5.333333
```